# **AutoCAD Crack Serial Number Full Torrent Download [Win/Mac]**

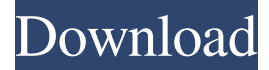

#### **AutoCAD Crack+ [32|64bit]**

Ad AutoCAD Free Download and other products by Autodesk are often used for architecture, engineering, and construction. They can be used for designing floor plans and drawings of various kinds. These tools provide viewers with a building-scale perspective of a design. The Autodesk brand is also used for other products that are not directly related to AutoCAD, such as the popular 3ds Max rendering program. Ad Autodesk offers both free and commercial versions of AutoCAD, but the difference between the two is not very large. There is a free trial of AutoCAD for as long as you like, which gives you a chance to test the product to see if it suits you. If you are not satisfied, you can cancel the trial without having to pay. For a single-seat license for a single user, the cost is US\$1,795. The product is also available for a business or enterprise license, for up to five users, for an annual fee of US\$6,195. Designing Some of the most common uses of AutoCAD include creating 2D and 3D floor plans, designing blueprints and other documents, and creating virtual tours of buildings. With a number of useful features, AutoCAD is a great tool for creating, editing, and modifying 2D, 2.5D, and 3D models. With the default settings of a standard installation, two types of viewports are available. The first is a single viewport for a flat 2D drawing, in which you can see only one object at a time. The second is a dynamic viewport, in which different objects can be viewed at the same time. With the dynamic viewport, you can have up to eight viewports at once, in two dimensions. The drawing space of AutoCAD is divided into a number of objects. An object can be an entire building, a single room, an individual line, or any other shape. The drawing window looks like a very simple graph of the

objects in the drawing space. Ad Drawing objects can be constructed based on paths. With the default viewport, you can see only a straight line. In a path viewport, lines and arcs can be created using paths. The path viewport can be set to work with different shapes and styles of paths, so you can create different lines and shapes. You can draw directly on the design plane of the drawing

#### **AutoCAD Crack +**

ARX (Autodesk Reverse Engineering) allows AutoCAD to import and export 3D models into and out of Rhino. It is the base for the new 3D modeling tool in AutoCAD 2013 called "3D Analyst". ARX in turn is the base for the new 3D modeling tool in AutoCAD 2014. SketchUp SketchUp is a 2D design, modeling, and rendering computer graphics software, developed and sold by Google. SketchUp supports both 2D drawing and 3D modeling, and can function as both a standalone program, and as a plug-in within Autodesk's AutoCAD product line. References External links Autodesk FAQ AutoCAD ObjectARX AutoCAD Collection Manuals Category:Desktop software Category:AutoCADQ: Minimizing the difference between 2 vectors using the hyperplane equation I need help writing an algorithm that given two points (a,b) and (c,d) and a number x it will minimize the difference between the point  $(a,b)$  and  $(c,d)$  and the points on the hyperplane through the points  $(a,b)$  and  $(c,d)$  that are closest to x. An example would be: Given these two points and the number x=2 the algorithm should minimize the difference between the two points  $(2,1)$  and  $(0.5,1)$  and the points on the hyperplane  $(1,2)$  and  $(-1,2)$ . A: If you want to minimize the distance from  $(a,b)$  and (c,d) to the hyperplane, then you want to solve  $\allowbreak$  \min\_{a,b,c,d,u,v,w} \frac{|a-c|^2+|b-d|^2+u|a-b|^2+v|c $d^{1}\sqrt{2}+w(u+v)|a+b|+w|c+d|$  {wla+b|+wlc+d|+2u+2v} \$\$ As is mentioned in the comment above, this is the same as maximizing \$\$ \frac{|a-c|^2+|b-d|^2-u|a-b|^2-v|c-d|^2+w a1d647c40b

## **AutoCAD Crack Activation Free Download For PC [April-2022]**

Run Autocad Click File > New> Space (works on Mac as well) Click The second down arrow and select 3D. All the commands that you see above will be available when you have installed Autocad in your computer. You can test Autocad functions after you click the "File" menu and select "Options" followed by the "Testing" icon. (Fotogramma) Non si può e non si deve perdere tempo. A riprova della verità si è presto accorto oggi un grande maestro di politica, Silvio Berlusconi: "Sotto la Repubblica c'è Stato d'eccezione e nessuno può farci ingoiare", e l'ex premier, infatti, ha addirittura evocato l'aggettivo "ingannare". E ha ragione: c'è chi si inganna, chi pretende di fare ingannare le forze politiche, ma non si può. Soltanto chi è a favore del buon lavoro, degli affari, della pace, degli accordi e del rispetto delle regole può permettersi di far ingannare, ma nel governo ci sono persone che non sono più in grado di farlo e che si ingannano da mesi e mesi; per non parlare dei politici che sono sempre pronti a condurre la campagna elettorale su un terreno politico, quello della vendetta e della paura, e non hanno più nessun interesse a rispettare le regole stabilite. Oggi, all'indomani delle dichiarazioni in cui ha dato prova della sua sensibilità, è arrivato Renzi in televisione con il suo tweet, dal quale si deduce che la linea di Massimo D'Alema non è più la sua, dopo i tempi della scomparsa, e che i suoi sono quelli del primo

### **What's New in the?**

CorelDRAW Graphics Suite 19 Escape the line Make it continuous with quadratic Bézier curves, and send objects to a new layer with one click. Make it continuous with quadratic Bézier curves, and send objects to a new layer with one click. Streamline editing Copy and paste to reduce the number of objects and layers. Copy and paste to reduce the number of objects and layers. Make it variable Create flexible variable objects. Control how many objects appear in a set and how they appear. Create flexible variable objects. Control how many objects appear in a set and how they appear. Control everything in the toolbar Push-to-select lets you turn off individual toolbar commands, and you can also select multiple commands. Push-to-select lets you turn off individual toolbar commands, and you can also select multiple commands. Edit drawings directly on mobile devices CorelDRAW Graphics Suite 19 on iPad and Mac OS X includes full drawing and annotation capabilities. CorelDRAW Graphics Suite 19 on iPad and Mac OS X includes full drawing and annotation capabilities. CorelDRAW Graphics Suite 19 for iOS With CorelDRAW Graphics Suite 19 for iPad, you can work in your office or at home without sacrificing quality. With CorelDRAW Graphics Suite 19 for iPad, you can work in your office or at home without sacrificing quality. SmartLayout Quickly clean up your designs with automatic snap placement. Quickly clean up your designs with automatic snap placement. Draw now, edit later CorelDRAW Graphics Suite 19 includes innovative editing tools that make it easier than ever to work in a design. CorelDRAW Graphics Suite 19 includes innovative editing tools that make it easier than ever to work in a design. Go anywhere, draw anywhere Create drawings anywhere on any device using a mobile interface. Create drawings anywhere on any device using a mobile interface. CorelDRAW Graphics Suite 19 on Mac OS X Create, modify, and explore with the CorelDRAW Graphics Suite 19. Create, modify, and explore with the CorelDRAW Graphics Suite 19. Paragraph styles Set up your texts as you prefer them by choosing from many different paragraph styles. Set up your texts as you prefer them by choosing from many different paragraph styles. Text snapping You can place text snaps

## **System Requirements For AutoCAD:**

Supported Video Card & Drivers: Kodi 17.6 64bit Version Intel Core i3-370M Intel HD 4000 Series GPU HD Audio NVIDIA Nvidea Geforce GTX 850M NVIDIA GT 630M Intel 8 series (I7) AMD Radeon HD 7700 AMD Radeon HD 8670 AMD Radeon HD 8990 AMD Radeon HD 7950 AMD Radeon HD 7970 AMD Radeon